Федеральное государственное бюджетное образовательное учреждение высшего образования «Алтайский государственный технический университет им. И.И. Ползунова»

# **Рабочая программа практики Б2.В.П.1**

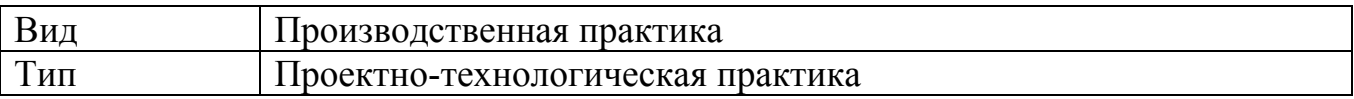

Код и наименование направления подготовки (специальности): **54.03.01 Дизайн**

Направленность (профиль, специализация): **Графический дизайн**  Форма обучения: **очная**

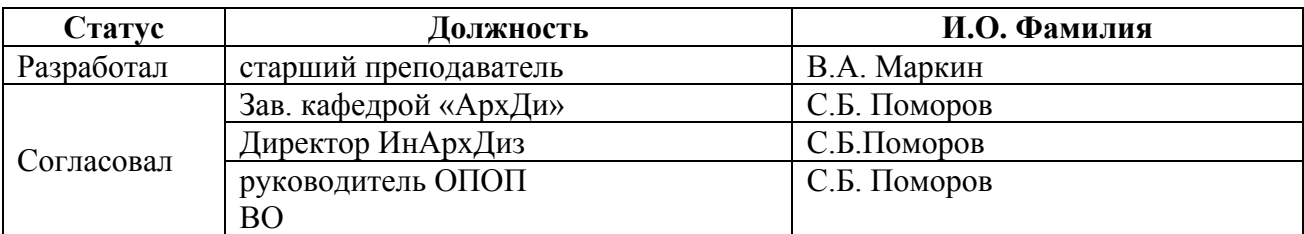

г. Барнаул

# **1. ВИД, ТИП, СПОСОБ и ФОРМА ПРОВЕДЕНИЯ ПРАКТИКИ**

**Вид:** Производственная практика

**Тип:** Проектно-технологическая практика

**Способ:** стационарная и (или) выездная

**Форма проведения:** путем чередования с реализацией иных компонентов образовательной программы в соответствии с календарным учебным графиком и учебным планом **Форма реализации:** практическая подготовка

# **2. ПЕРЕЧЕНЬ ПЛАНИРУЕМЫХ РЕЗУЛЬТАТОВ ОБУЧЕНИЯ ПРИ ПРОХОЖДЕНИИ ПРАКТИКИ**

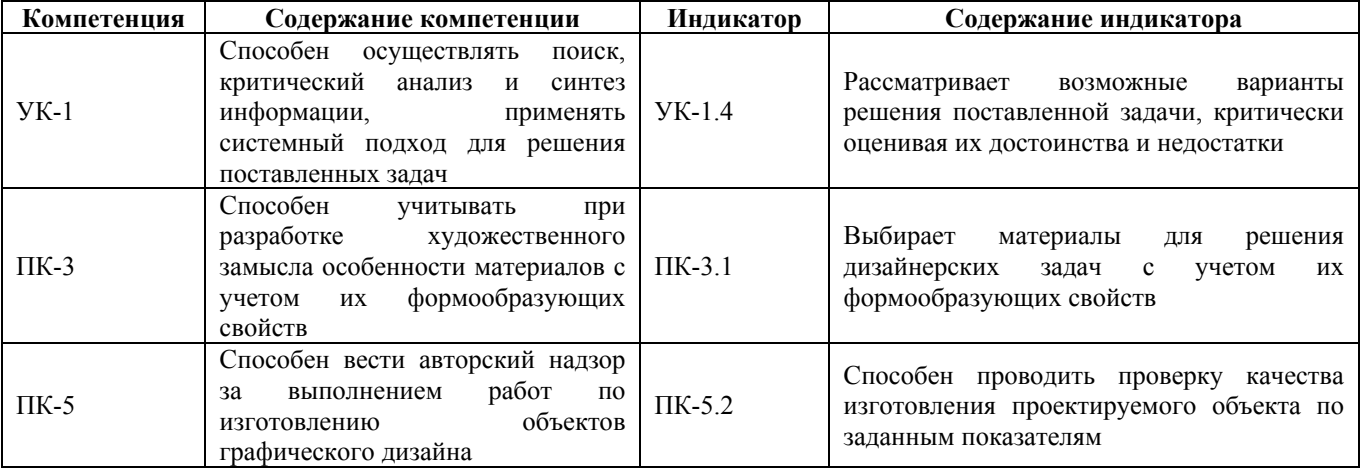

# **3. ОБЪЕМ ПРАКТИКИ**

**Общий объем практики** – 3 з.е. (2 недель) **Форма промежуточной аттестации** – Зачет с оценкой.

# **4. СОДЕРЖАНИЕ ПРАКТИКИ**

### **Семестр:** 6

**Форма промежуточной аттестации:** Зачет с оценкой

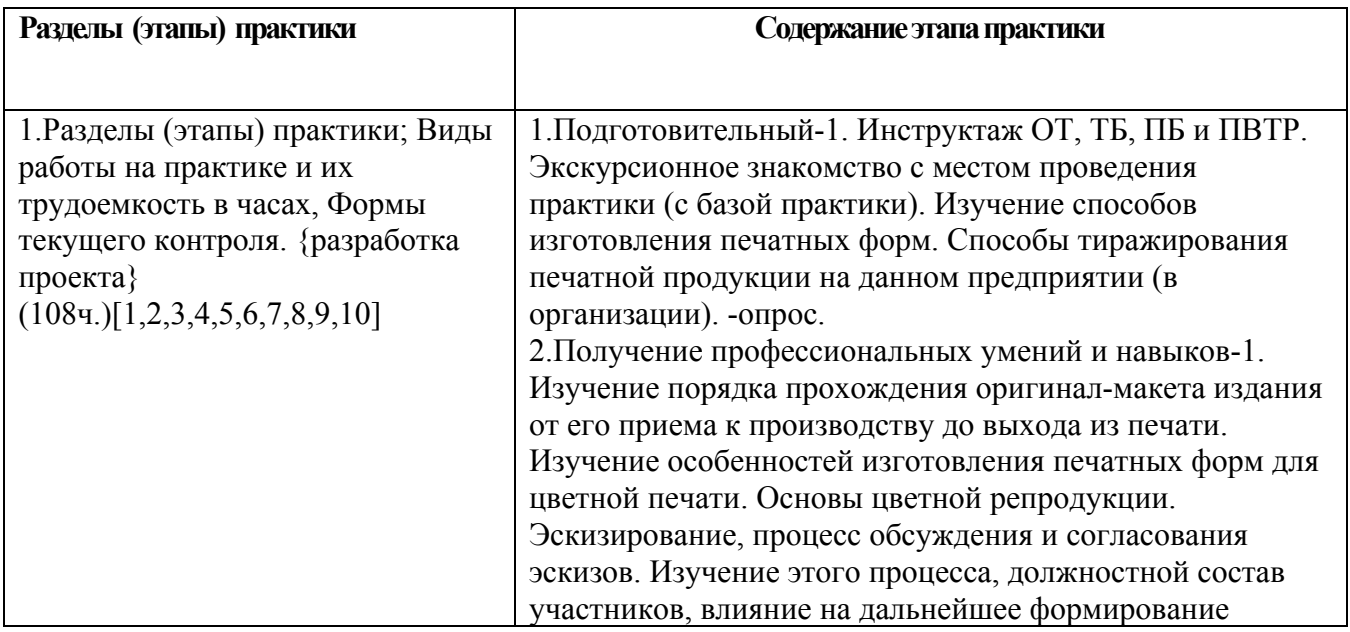

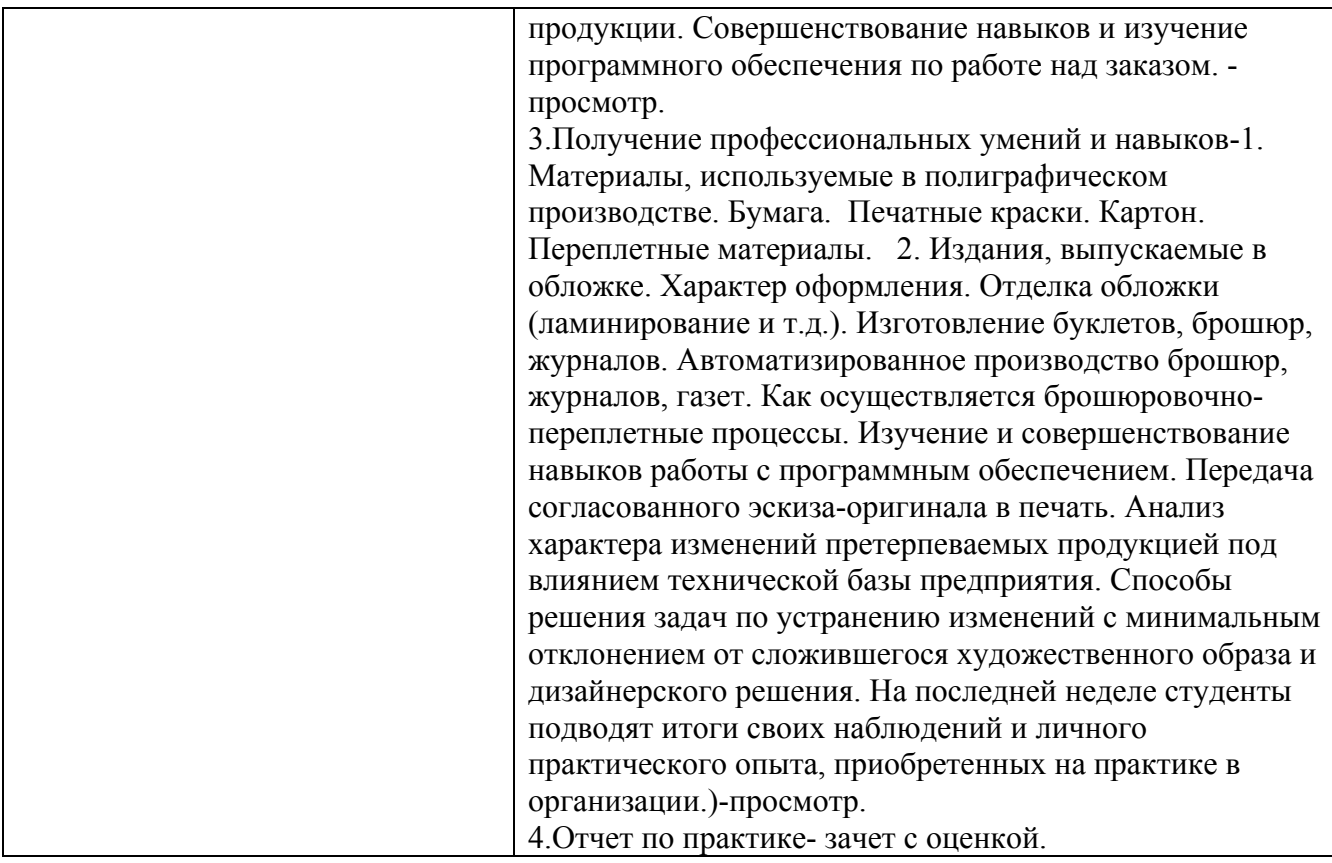

## **5. ПЕРЕЧЕНЬ ИНФОРМАЦИОННЫХ ТЕХНОЛОГИЙ, ИСПОЛЬЗУЕМЫХ ПРИ ПРОВЕДЕНИИ ПРАКТИКИ, ВКЛЮЧАЯ ПЕРЕЧЕНЬ ПРОГРАММНОГО ОБЕСПЕЧЕНИЯ И ИНФОРМАЦИОННЫХ СПРАВОЧНЫХ СИСТЕМ**

Для успешного освоения дисциплины используются ресурсы электронной информационнообразовательной среды, образовательные интернет-порталы, глобальная компьютерная сеть Интернет. В процессе изучения дисциплины происходит интерактивное взаимодействие обучающегося с преподавателем через личный кабинет студента.

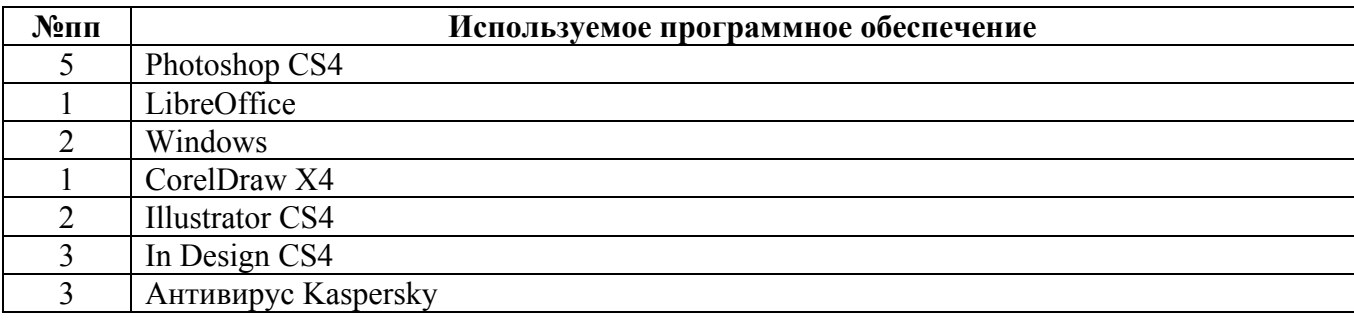

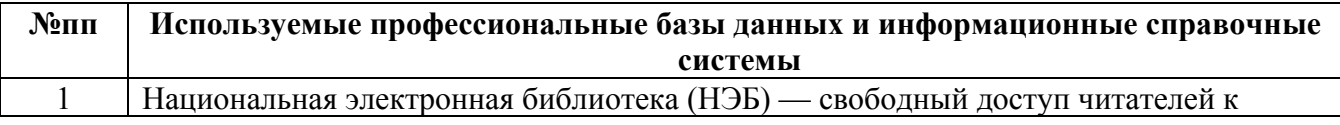

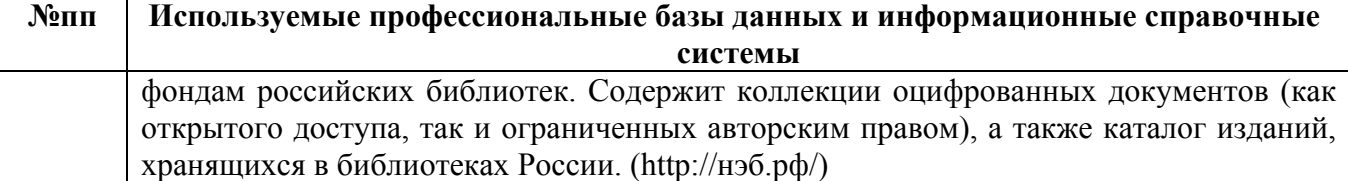

## **6. ПЕРЕЧЕНЬ УЧЕБНОЙ ЛИТЕРАТУРЫ И РЕСУРСОВ СЕТИ «ИНТЕРНЕТ», НЕОБХОДИМЫХ ДЛЯ ПРОВЕДЕНИЯ ПРАКТИКИ**

#### а) основная литература

1. Хамматова, В. В. Технология полиграфии : учебное пособие / В. В. Хамматова, Г. П. Тулузакова. — Казань : Издательство КНИТУ, 2020. — 84 c. — ISBN 978-5-7882-2942-3. — Текст : электронный // Цифровой образовательный ресурс IPR SMART : [сайт]. — URL: https://www.iprbookshop.ru/121066.html (дата обращения: 05.05.2023). — Режим доступа: для авторизир. пользователей

#### б) дополнительная литература

2. Овчинникова, Раиса Юрьевна. Дизайн в рекламе. Основы графического проектирования : учеб. пособие : [для вузов по специальности 070601 "Дизайн", по специальностям 070601 "Дизайн", 032401 "Реклама"] / Р. Ю. Овчинникова ; под ред. Л. М. Дмитриева. - . - М. : ЮНИТИ-ДАНА, 2010. - . - 238, [1] с. : ил.. - (Азбука рекламы). - . - Библиогр.: с. 227–229. – [ 30 экз. в библиотеке АлтГТУ]

3. Лаврентьев, Александр Николаевич. История дизайна : учеб. пособие : [для вузов по специальности 052400 Дизайн] / А. Н. Лаврентьев. - . - М. : Гардарики, 2008. - . - 303 с. : ил.. - (Disciplinae). - . - Библиогр. в конце гл.. - 3000 экз.. - . - ISBN 978-5-8297-0262-5 : 363.00 р. [20 экз. в библиотеке АлтГТУ]

### в) ресурсы сети «Интернет»

4. Российский общеобразовательный портал. Коллекция: мировая художественная культура – http://artclassic.edu.ru.

5. ParaType: коллекция кириллических и национальных шрифтов – Электрон.дан. – Режим доступа: http://fonts.ru

6. Портал полиграфической индустрии - Электрон. дан. - Режим доступа: https://pechatnick.com/

7. Шрифты. Типографика. Дизайн. Верстка – Электрон.дан. – Режим доступа: http://fontz.ru Fontz.ru

8. Журнал о графическом дизайне [кАк) [Электронный ресурс]: офиц. сайт. – Электрон.дан. – Режим доступа: http://www.kak.ru

9. Всероссийский полиграфический портал - Электрон.дан. - Режим доступа: http://www.print-forum.ru/

10. Портал рекламных технологий (интерактивное портфолио креативных агентств, типографий и дизайнеров) - Электрон. дан. - Режим доступа: http://www.reklamater.ru

## **7. ОПИСАНИЕ МАТЕРИАЛЬНО-ТЕХНИЧЕСКОЙ БАЗЫ, НЕОБХОДИМОЙ ДЛЯ ПРОВЕДЕНИЯ ПРАКТИКИ**

**Учебные аудитории для проведения учебных занятий, помещения для самостоятельной**

#### **работы.**

При организации практики АлтГТУ или профильные организации предоставляют оборудование и технические средства обучения в объеме, позволяющем выполнять определенные виды работ, указанные в задании на практику.

Практика для обучающихся с ограниченными возможностями здоровья и инвалидов проводится с учетом особенностей их психофизического развития, индивидуальных возможностей и состояния здоровья*.*

## **8. ФОРМЫ ОТЧЕТНОСТИ ПО ПРАКТИКЕ**

Оценка по практике выставляется на основе защиты студентами отчётов по практике. При защите используется фонд оценочных материалов, содержащийся в программе практики. К промежуточной аттестации допускаются студенты, полностью выполнившие программу практики и представившие отчёт.

Сдача отчета по практике осуществляется на последней неделе практики. Для преддипломной практики – не позднее дня, предшествующего началу государственной итоговой аттестации. Формой промежуточной аттестации по практике является зачёт с оценкой.